## Welcome to Java!

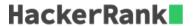

Welcome to the world of Java! In this challenge, we practice printing to stdout.

The code stubs in your editor declare a *Solution* class and a *main* method. Complete the *main* method by copying the two lines of code below and pasting them inside the body of your *main* method.

```
System.out.println("Hello, World.");
System.out.println("Hello, Java.");
```

## **Input Format**

There is no input for this challenge.

## **Output Format**

You must print two lines of output:

- 1. Print Hello, World. on the first line.
- 2. Print Hello, Java. on the second line.

## Sample Output

```
Hello, World.
Hello, Java.
```